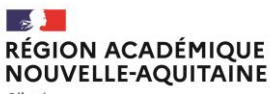

Liberté Égalité Fraternite

# **ACCOMPAGNER LES RESPONSABLES DES BUREAUX DES ENTREPRISES**

Mercredi 17 janvier

Service régional académique à la formation professionnelle initiale et continue à l'apprentissage

17/01/2024

 $\mathbf{1}$ 

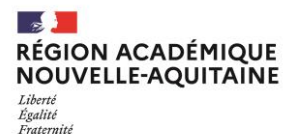

### LES BONNES PRATIQUES DU WEBINAIRE

#### Pendant les présentations

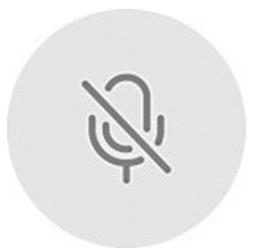

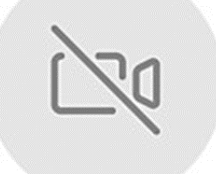

**Coupez votre micro Éteignez votre**

**caméra**

**Posez vos questions dans la conversation**

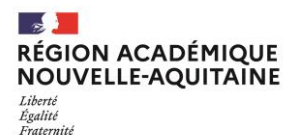

#### Programme WEBINAIRE (10h – 12h)

#### La formation professionnelle tout au long de la vie à l'EN

#### Introduction

1. La formation continue au sein EPLE - Présentation - 30 min

a. Quelques repères historiques et réglementaires

b.Le Greta Poitou-Charentes

c. Les conseillers en formation professionnelle (CFP)

2. CFP et RBDE : quelle complémentarité ? - Témoignages - 20 min

3.Questions/réponses

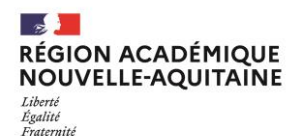

### Qui contribue aux activités du bureau des entreprises ?

Le point de convergence de l'ensemble de la communauté éducative du LP ceuvrant pour la relation Ecole / Entreprise

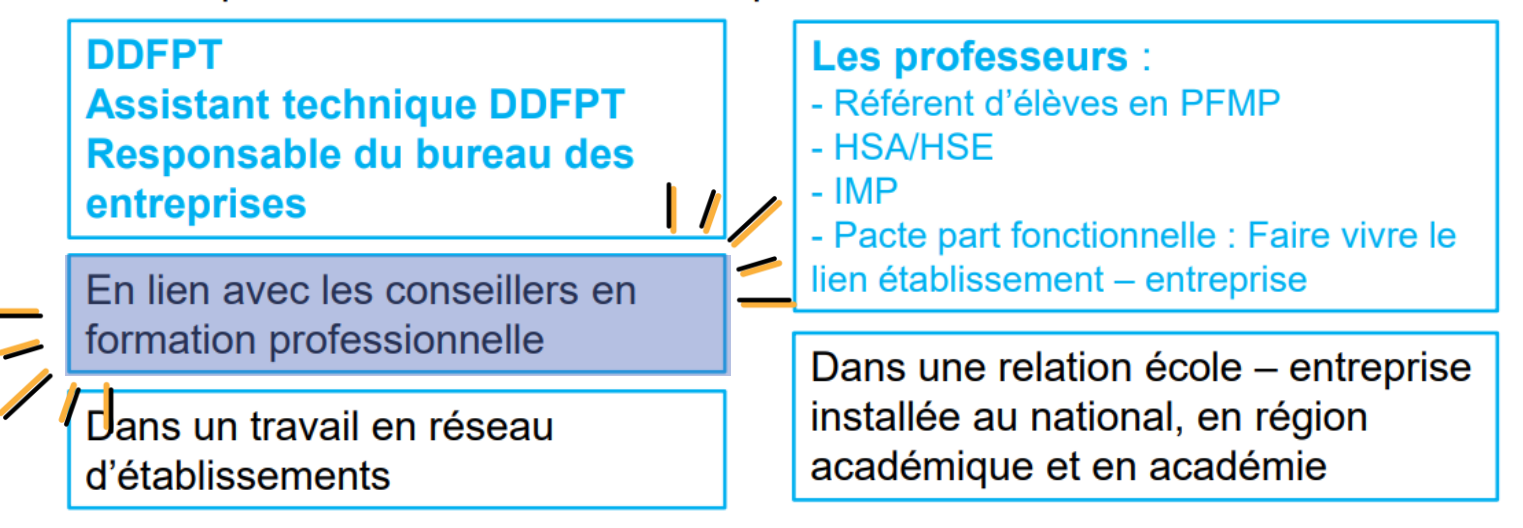

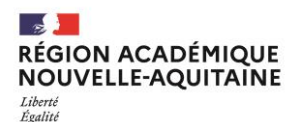

Fraternité

#### Introduction : retour sur le webinaire du 13/12/2023

#### Et le responsable du bureau des entreprises ?

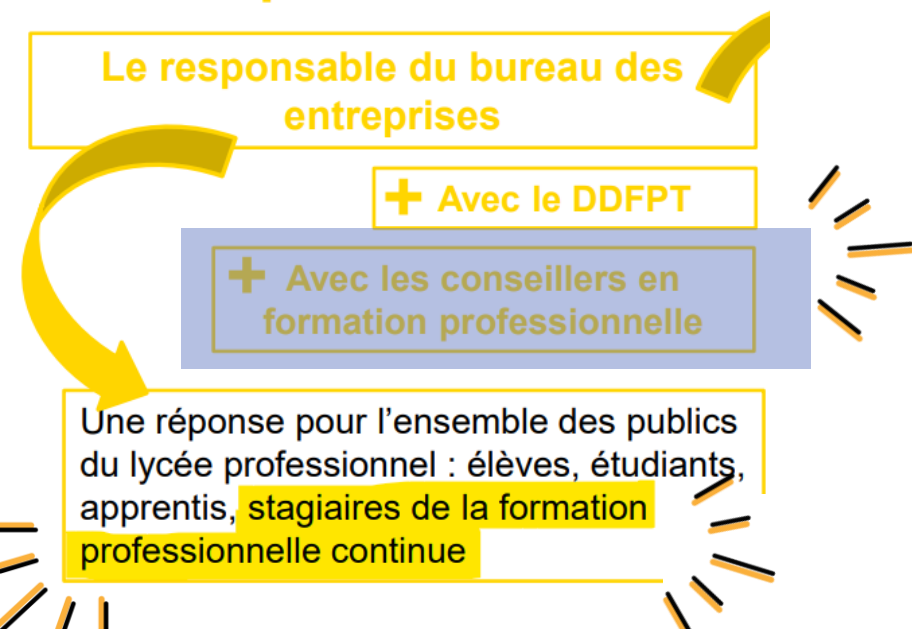

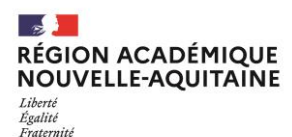

#### Introduction : objectifs de ce webinaire

- Appréhender les différentes voies de formation existantes au sein d'un EPLE (les différents publics)
- Découvrir le principe de fonctionnement d'un Greta (Groupement d'établissements), le Greta Poitou-Charentes
- Connaître les missions d'un CFP

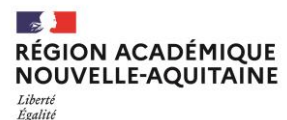

Fraternité

#### Les différentes voies de formation

#### Formation initiale scolaire

· Élèves, étudiants

#### Formation initiale par apprentissage

• Apprentis

#### Formation continue

- · Stagiaires de la FC
- · Salariés, demandeurs d'emploi, agents fonction publique, individuels

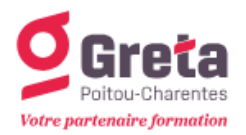

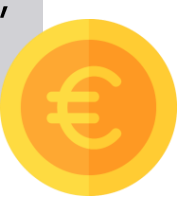

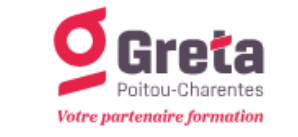

 $-HI$ 

 $\overline{z}$ 

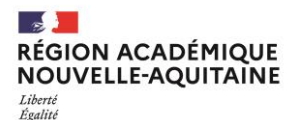

Fraternité

#### La formation continue dans les EPLE

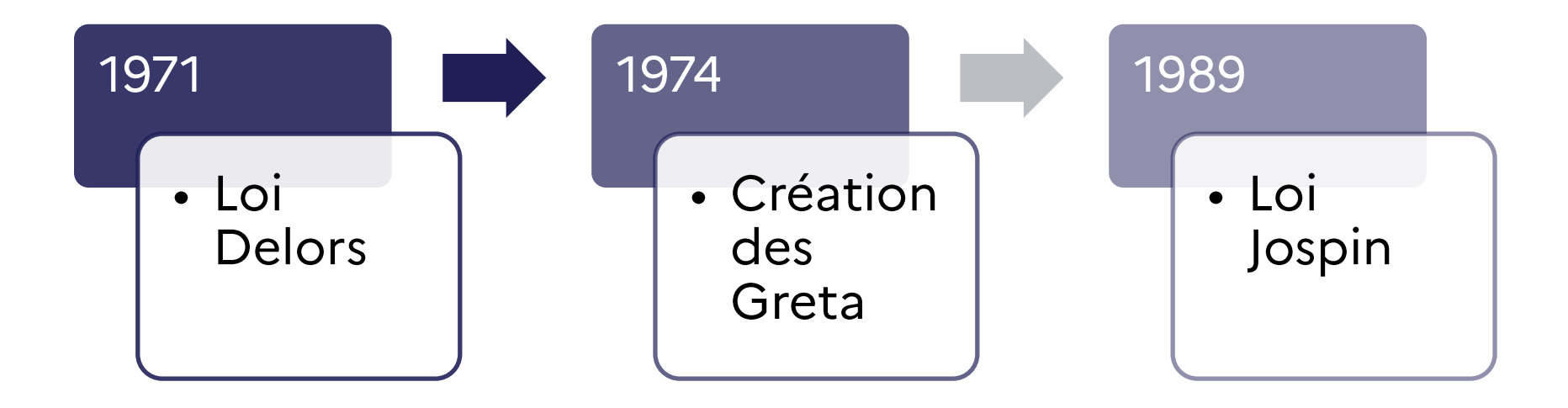

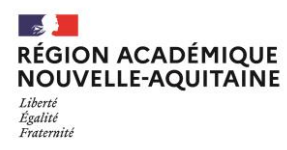

Un Greta est un groupement d'établissements publics locaux d'enseignement qui mutualisent leurs compétences et leurs moyens pour proposer des formations continues pour adultes.

Il s'appuie sur les ressources en équipements et en personnels de ces établissements pour construire une offre de formation adaptée à l'économie locale.

#### 1 convention constitutive = 1 adhésion pour chaque EPLE adhérent votée en CA et en AG Le responsable pédagogique des actions de formation est le chef d'établissement du site qui réalise l'action de formation.

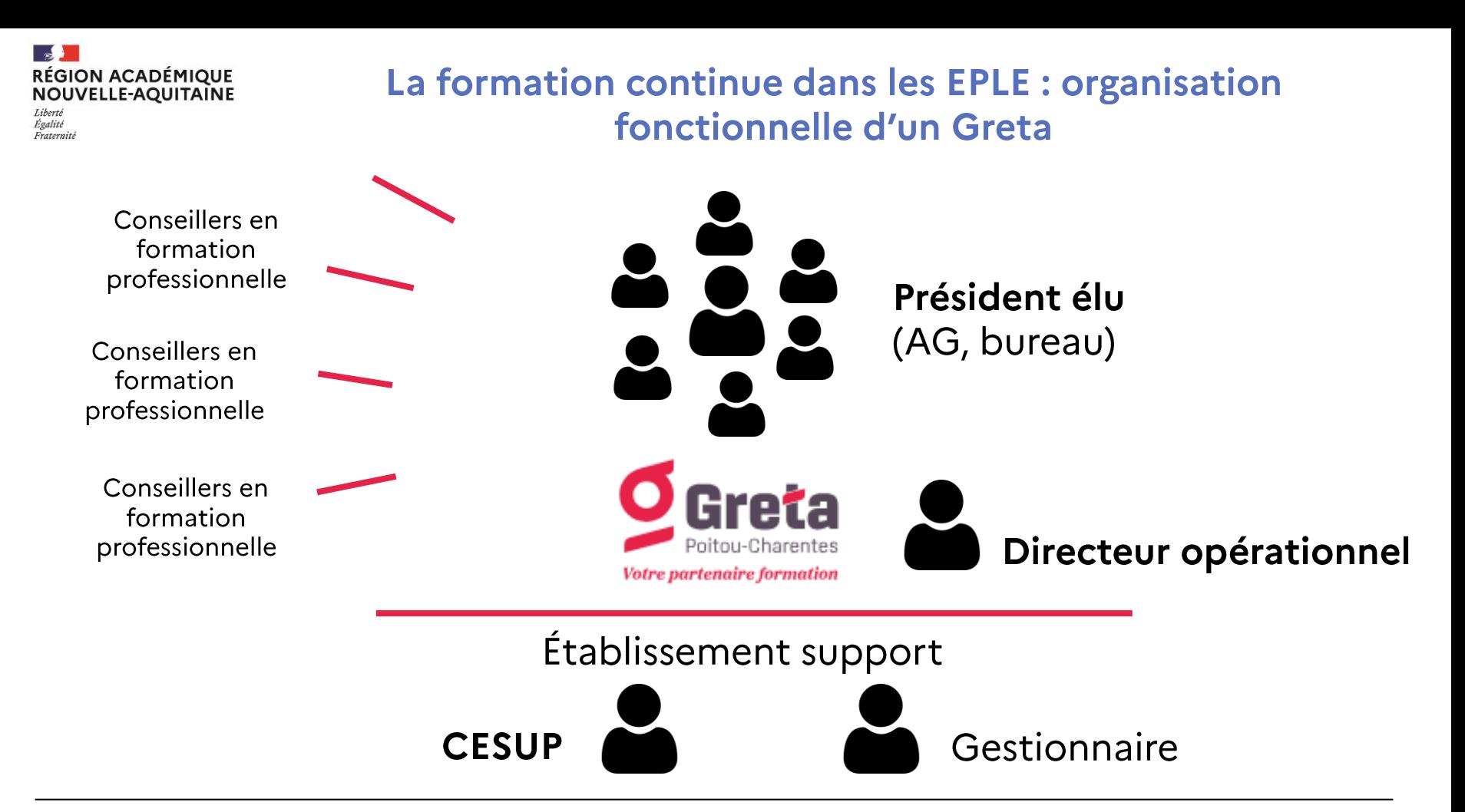

Service régional académique à la formation professionnelle initiale et continue et à l'apprentissage

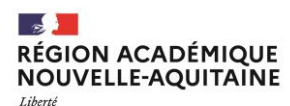

Égalité

Fraternité

#### La formation continue dans les EPLE : le Greta Poitou-**Charentes**

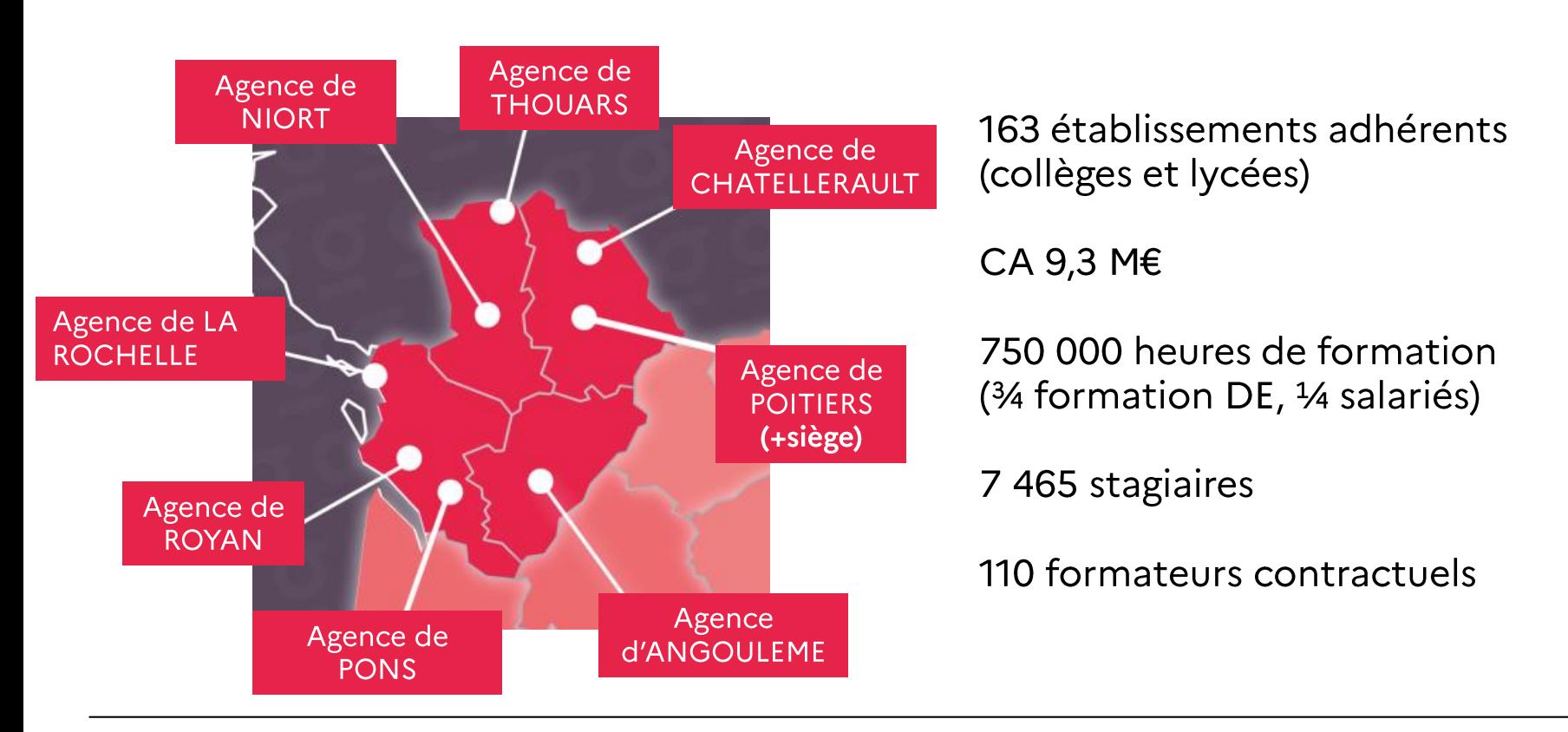

#### RÉGION ACADÉMIQUE **NOUVELLE-AQUITAINE** Liberté

Égalité Fraternite

### Les conseillers en formation professionnelle

#### Conseiller développer

- Diagnostic et analyse des besoins territoriaux et/ou sectoriels
- Commercialisation de l'offre de prestations et recherche de marchés

#### Concevoir - innover

- Analyse de demandes
- Conception de dispositifs
- Formalisation d'offres de prestation

#### Piloter - animer

- Management de projets
- Animation de collectifs de travail
- Animation de démarches partenariales
- Contribution à la démarche qualité

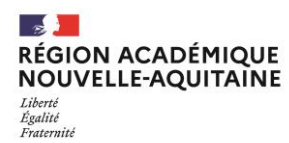

#### Sophie FABIAN, CFP agences de Pons et Royan Arnaud COQUEMA, RBDE lycée Louis Delage (Cognac)

Mélanie PAPILLON, CFP agence de Niort Alexandre MENNETEAU, RBDE lycée Jean-François Cail (Chef-Boutonne)

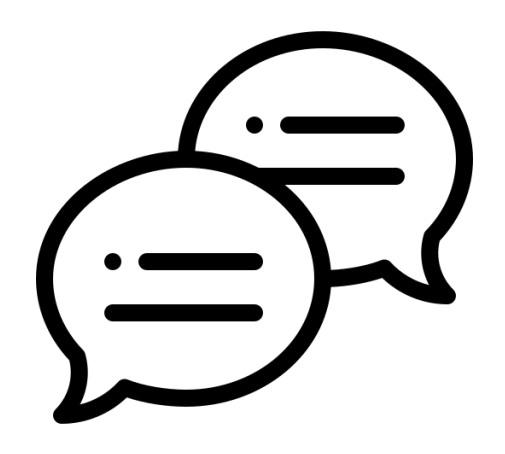

### LE PROGRAMME DE LA JOURNÉE

LE CFA SCHNEIDER ELECTRIC, EN **PARTENARIAT** AVEC LE LYCÉE LOUIS DELAGE ET LE **GRETA POITOU-CHARENTES,** ORGANISE UNE PRÉSENTATION DE LA ROBOTIQUE EN DEUX TEMPS : -LE MATIN À DESTINATION DES ÉLÈVES -L'APRÈS-MIDI À DESTINATION DES **ENTREPRISES** 

### LES ÉTAPES DE L'ORGANISATION

-1ERE RÉUNION TEAMS LE 12/12 AVEC M. LAHEUX<br>(COORDINATEUR UFA CHEZ SCHNEIDER ELECTRIC)

-SÉLECTION DES ENTREPRISES À INVITER (CFP) :<br>ÉLABORATION D'UN FICHIER DANS UN ESPACE PARTAGÉ. ENVIRON 100 ENTREPRISES INVITÉES POUR UN OBJECTIF<br>IDÉAL DE 30 RÉPONSES POSITIVES ET UN MINIMUM ESPÉRÉ DE 10 PERSONNES.

-- ENVOI DES INVITATIONS PAR MAIL LE 18/12 (RBDE) ET<br>MISE EN COPIE DU DDFPT. -DATE BUTOIR DE RÉPONSE LE 15/01

## LES ÉTAPES DE L'ORGANISATION

**ENVOL DES INVITATION SEAR VOIE POSTALE LE 05/01 PAR LE CFP.** 

-RELANCE PAR MAIL LE 08/01 ET LE 15/01. AU 15/01 : 15 PERSONNES ONT CONFIRMÉ LEUR PRÉSENCE.

- AU FUR ET À MESURE DES RÉPONSES, LE FICHIER INITIAL EST MIS A JOUR PAR LE RBDE QUI CENTRALISE LES RETOURS DES ENTREPRISES. -- LE 11/01 : RÉUNION INTERMÉDIAIRE EN VISIO AVEC M. LAHFUX AFIN DF FAIRF UN PREMIER BILAN.

## LES FINALITÉS DE CET ÉVÈNEMENT

**-FAIRE CONNAÎTRE LES PROGRES DE LA** ROBOTIQUE AUX ENTREPRISES LOCALES. **-FAIRE CONNAÎTRE LE PARTENARIAT ENTRE** LE CFA SCHNEIDER ELECTRIC, LE GRETA POITOU-CHARENTES ET LE LYCÉE LOUIS DFLAGE.

- FAIRE CONNAÎTRE LE BTS CRSA POUR RECRUTER DE NOUVELLES ENTREPRISES DANS LE CADRE DE L'APPRENTISSAGE DE NOS ÉLÈVES.

-- FAIRE CONNAÎTRE LE RBDE ET SA COMPLÉMENTARITÉ AVEC LE CFP.

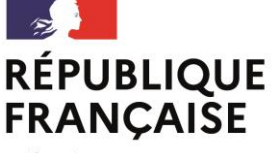

Liberté Égalité Fraternité

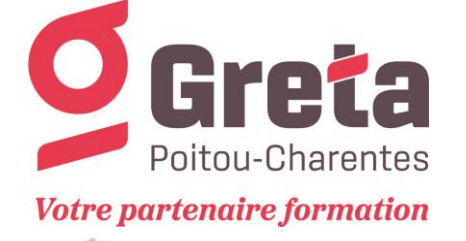

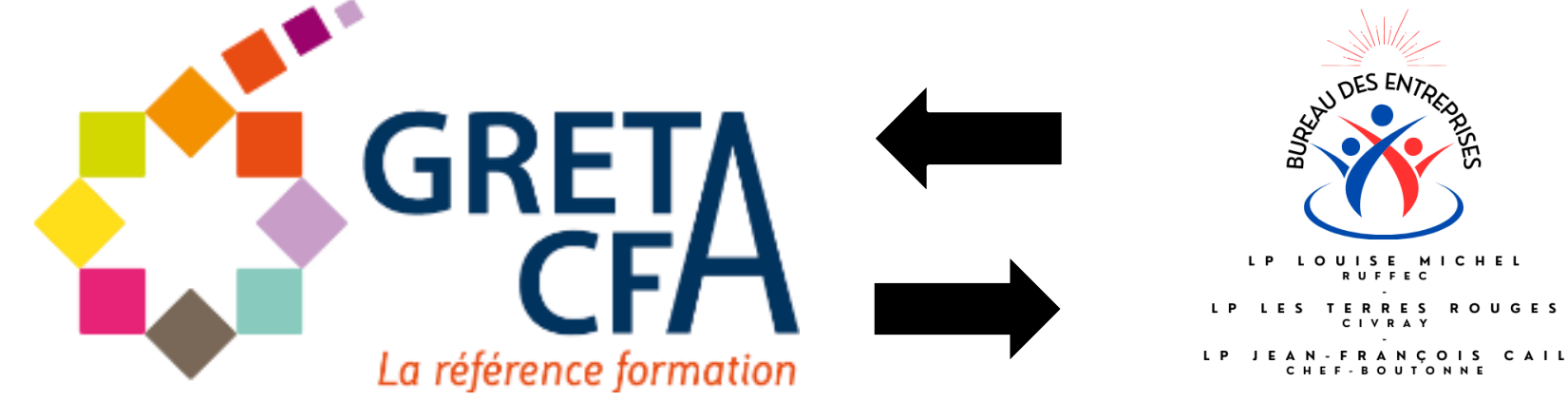

## Complémentarité RBDE avec GRETA

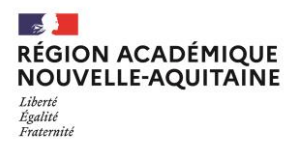

### Pourquoi?

Intégrer une offre de formation continue au sein de l'établissement

Ouvrir une nouvelle voie de formation au sein du lycée

Elargir l'offre de formation

L'établissement est membre du GRETA

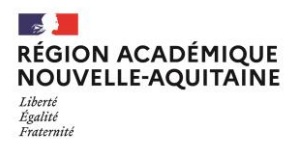

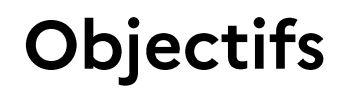

Répondre à un besoin des professionnels du secteur

A court terme (rentrée 2024): intégrer la formation continue sur le bac pro métier de la vente

A moyen terme: diversifier et développer de nouvelles formations au sein de l'établissement

 $\cdot$  Ex : CQP

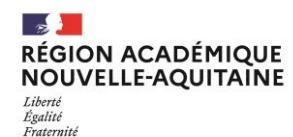

### **Comment?**

Demande faite par le Proviseur du LP Jean-François Cail de Chef-Boutonne rentrée 2022

Contact établi en novembre 2023 entre le LP et le GRETA pour l'étude de faisabilité et la mise en place du projet...

« Tripartie » : CFP, DDFPT et BDE

- · Les Ressources Humaines-ingénierie pédagogique (DDFPT-CFP)
- Etude de la concurrence (RBDE-CFP)
- · Ingénierie financière(CFP)
- Communication / Commercialisation/ Développement et mobilisation des partenariats (RBDE-CFP)
- Recrutement des candidats (RBDE-CFP)